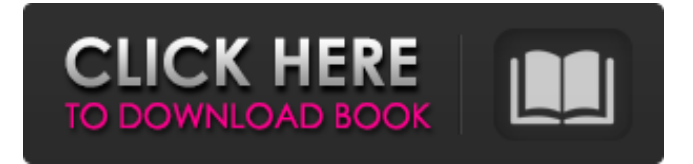

**Portable VLC Media Player Crack + Serial Key [Mac/Win]**

VLC Portable is a portable version of VLC Media Player, which can be used on computers with Windows XP. This version does not require to be installed. It allows you to launch the program from a removable disk. This portable player lets you use it on any computer without affecting its registry. System requirements: This utility is compatible with Windows XP, Windows Vista, Windows 7, and Windows 8.0. iTunes Notes: If you cannot find iTunes on your computer, you can download it from www.apple.com Kindly consider sharing to inform me of any issues you might find with this software. A: I use VLC Media Player. It has a lot of features, and is crossplatform. Media files are stored in a folder. When you select a file, VLC reads the metadata and displays the artwork along with the video. Q: How to go back and show an alert on a previous view? I want to show a alert on the first View, and then go back to the previous View and show the alert. I tried to use dismissViewControllerAnimated. But it cannot call itself from within an animation block. I don't want to execute animations, just show the alert without popping it, and then resume the animation. Is there a

way to do it? A: You can use yourUIViewController.hidesBars = NO; dispatch\_async(dispatch\_get\_main\_queue(), ^{ UIViewController  $*vc = [[UIViewController \, alloc] \, init]; vc.hidesBars = YES; // Alert...$ [self presentViewController:vc animated:NO completion:^{ // When the user tap ok, dismiss the alert... [vc dismissViewControllerAnimated:NO completion:^{ // Continue with the normal view forward animation... }]; }]; }); But if you need to to it using the UINavigationController you can animate the navigation from your main view controller to the first: [self.navigationController pushViewController:self animated:YES]; I think there is not a

**Portable VLC Media Player Crack + X64**

\* Installs into your system and should not occupy any disk space \* Can play any multimedia file with audio and video without any restrictions \* Useful for those who don't have an installation of VLC \* Plays any video and audio file on your USB or network drives Uses of VLC Video and audio format support Using VLC, you can view video files from numerous formats. These include avi, divx, flv, mp4, mpeg, rm, mpeg-ts, mpeg-ps, wmv, wma, wmv, wmv, xvid, 3gp, 3g2, flv, mp4, mp3, ogg, oga, mov, m4v, pnm, tga, avi, aac, m4a, m4b, vob, mid, mid, m4b, mps, mpe, avs, ogm, ogv, ogpp, ogps, ogta, pps, psd, psx, psp, pst, s3m, h264, h265, srm, srt, spe, speex, vts, vob, swf, wad, wma, wmv, wmz, raw, tag, dtt, dts, mpeg, mpeg2, mp2, wav, flac, mka, mp4, 3gp, mpg, mpeg, ram, mat, asf, asf, 3gp, 3gp, 3g2, mov, avi, avi, avi, avi, avi, avi, avi, avi, avi, avi, avi, avi, avi, avi, avi, avi, avi, avi, avi, avi, avi, avi, avi, avi, avi, avi, avi, avi, avi, avi, avi, avi, avi, avi, avi, avi, avi, avi, avi, avi, avi, avi, avi, avi, avi, avi, avi, avi, avi, avi, avi, avi, avi, avi, avi, avi, avi, 6a5afdab4c

VLC Media Player is available on multiple platforms including Windows, Linux, Mac, and Android. Its versatile plug-ins and enhanced player features, make it worth having around. What's New - Accelerated playback of HD content on NVIDIA GeForce, Radeon, and Intel HD Graphics 4000 systems - Added support for the latest WINE version - Significantly improved codec integration and codebase stability - Added a large number of new audio devices and many of the existing ones work better or better than ever - Improved the graphical user interface of the interface, audio settings, plug-in manager - Fixed a bug where the Windows 8 theme would apply itself incorrectly - Fixed a bug in the WINE DirectShow video driver where videos displayed at too fast a speed - Fixed a bug in the Windows 8 theme where certain Windows elements did not scale correctly - Fixed a bug that caused a lag in the Netflix application - Fixed a bug that caused sound to be played incorrectly from some multimedia applications - Fixed a bug that caused the audio keys to sometimes produce an error message What's New in This Release: - Accelerated playback of HD content on NVIDIA GeForce, Radeon, and Intel HD Graphics 4000 systems - Added support for the latest WINE version - Significantly improved codec integration and codebase stability - Added a large number of new audio devices and many of the existing ones work better or better than ever - Improved the graphical user interface of the interface, audio settings, plug-in manager - Fixed a bug where the Windows 8 theme would apply itself incorrectly - Fixed a bug in the WINE DirectShow video driver where videos displayed at too fast a speed - Fixed a bug in the Windows 8 theme where certain Windows elements did not scale

correctly - Fixed a bug that caused a lag in the Netflix application - Fixed a bug that caused sound to be played incorrectly from some multimedia applications - Fixed a bug that caused the audio keys to sometimes produce an error message Known Issues - The VLC interface on Windows 8 may appear slightly differently than elsewhere. This is being addressed - A problem when using an xbox controller to play local files - The Windows 8 theme may look a bit different and may affect certain Windows applications - The VLC player on Android may not correctly render button and screen layout Download Now - VLC Media Player Portable 1.1.12 - VLC Media Player Portable 1.1.14 (Intel Mac) - VLC Media

**What's New in the Portable VLC Media Player?**

- Play the movies you want to watch, wherever you are. - Play DVDs, music CDs, websites, YouTube and more. - VLC is free, open source software. - Add-ons and skins (designed by users) are available for download. - Playback on Macs, Windows, Linux and more. - Portable (runs from external drive), it does not affect your host system. VLC Media Player is a video player, audio player, and Multimedia player developed by VideoLAN (French video software) for the Microsoft Windows family of operating systems. VLC is entirely free opensource software licensed under GNU GPL. As a free software, it gives you freedom to use, modify and redistribute the programs, even in commercial works. Thus, VLC is used in (business) software, video games, educational software, non-profit software, and so on. In the video-streaming category, VLC is the market leader in terms of usage share with about 82 percent of its users. VLC Media Player Homepage: CHEAT SHEET: 1.)Type ' cd C:\Program

Files\VideoLAN\VLC\Plugins' 2.) Type ' VLC.exe ' 3.) Click ' Run with...' 4.) Type ' pl.exe ' 5.) Click ' OK' 6.) Click ' Play' 7.) Click the small speaker icon or the right mouse button if you wish to mute VLC 8.) Click ' Overlay' and ' Full Screen' 9.) Enjoy! VLC Media Player Portable VLC Media Player Portable is a portable version of VLC that allows you to play movies, music CDs and more from a compact flash, hard disk or other removable media. With the portable version, you can transfer and play your favorite movie and music files on the go, but you must have the VLC installer that is built into a computer. DxDiag is a free utility for Windows. A desktop computer with a DirectX-compliant video card is the prerequisite for a good game experience. The same is true for a mobile device that does not have DirectX. C The system requirements for each game are specified by a minimum system level, expressed as the most restrictive hardware or software

## **System Requirements:**

This guide assumes a minimum Windows 7 system with at least 2GB of RAM. This game was also tested on a Windows 10 system. OS: Windows 7 SP1 or later Processor: Intel Pentium 4, Core 2 Duo, or equivalent Memory: 2GB Graphics: Intel HD 4000 or Radeon 5700 or equivalent Hard Disk: 32GB free space The PC version of the game requires a NVIDIA GTX 650, GTX 1050, or equivalent GPU. We can't test all the various specific GPUs in all the

[https://www.creativesware.com/wp-content/uploads/2022/06/Sonigen\\_Modular.pdf](https://www.creativesware.com/wp-content/uploads/2022/06/Sonigen_Modular.pdf) <https://www.slothtrip.com/wp-content/uploads/2022/06/berher.pdf> <https://destabyn.org/?p=4410> <http://bookmanufacturers.org/pdf-to-image-converter-3-20-crack-product-key-full-free-win-mac> <http://viabestbuy.co/?p=8653> [https://praxisboerse-arbeitsmedizin.de/wp-content/uploads/2022/06/ServerSide\\_Include\\_for\\_Dreamweaver.pdf](https://praxisboerse-arbeitsmedizin.de/wp-content/uploads/2022/06/ServerSide_Include_for_Dreamweaver.pdf) https://kramart.com/wp-content/uploads/2022/06/PowerShell\_With\_License\_Code\_MacWin.pdf <https://levitra-gg.com/?p=4572> <https://ourlittlelab.com/meeting-timer-pro-1-6-6-win-mac/>

[https://www.greatescapesdirect.com/2022/06/trojan-ransom-icepol-removal-tool-crack-activation-code-with-keygen](https://www.greatescapesdirect.com/2022/06/trojan-ransom-icepol-removal-tool-crack-activation-code-with-keygen-x64-latest-2022/)[x64-latest-2022/](https://www.greatescapesdirect.com/2022/06/trojan-ransom-icepol-removal-tool-crack-activation-code-with-keygen-x64-latest-2022/)